#### **JUNIOR LYCEUM ANNUAL EXAMINATIONS 2007**

Educational Assessment Unit – Education Division

#### **FORM 1 INFORMATION AND COMMUNICATIONS TECHNOLOGY TIME: 1 h 30 min**

**Name: \_\_\_\_\_\_\_\_\_\_\_\_\_\_\_\_\_\_\_\_\_\_\_\_\_\_\_\_\_\_\_\_\_\_\_\_\_\_ Class: \_\_\_\_\_\_\_\_\_\_\_\_\_\_\_\_** 

**Answer ALL questions.** 

**1 The picture below shows a computer system.** 

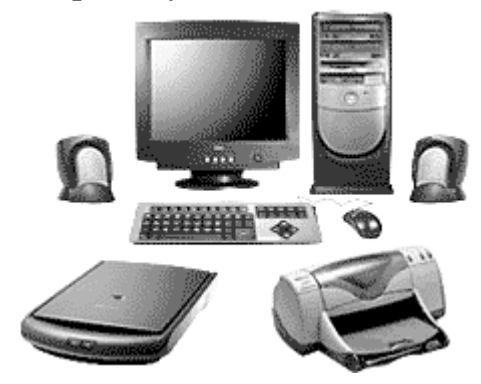

Look at the picture above and list **3 input devices** and **3 output devices** in the table below.

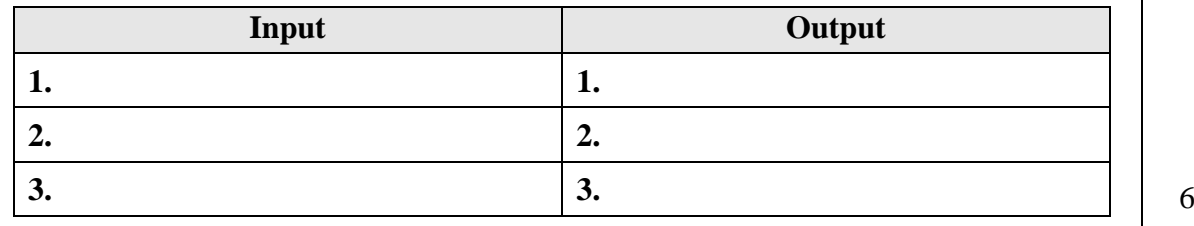

**2 Draw a line to match each of the following pictures with their labels.** 

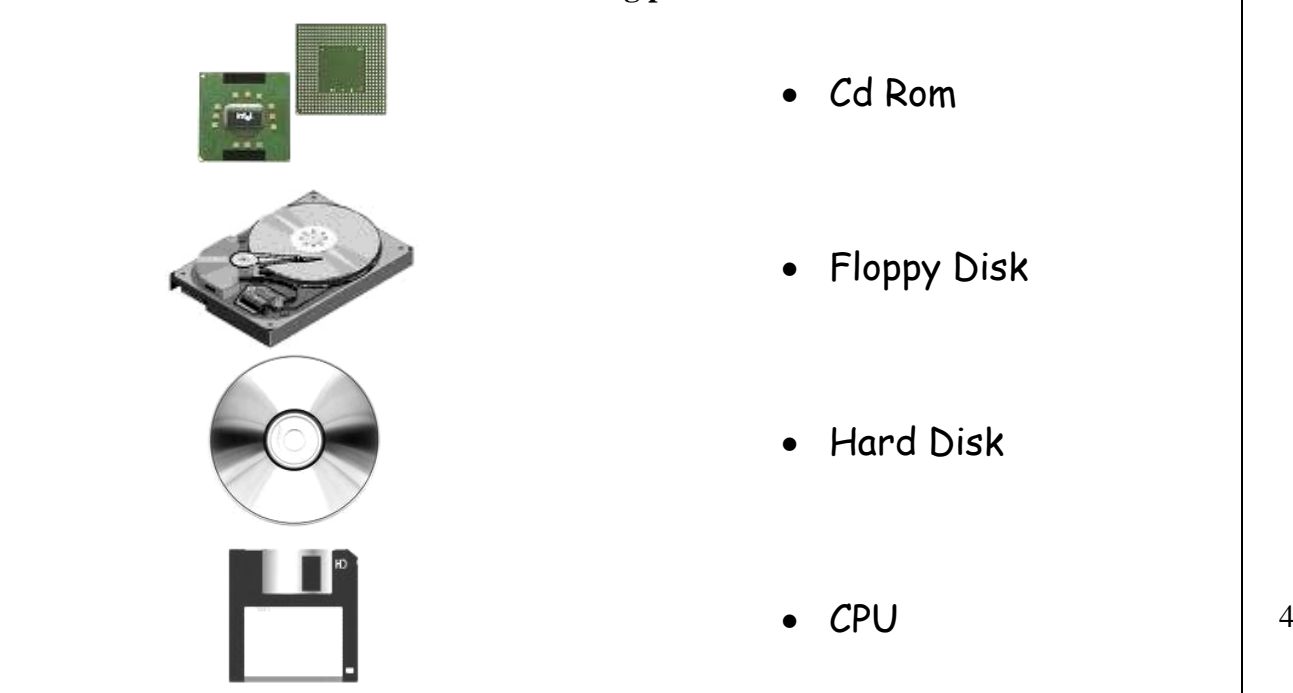

- Cd Rom
- Floppy Disk
- Hard Disk

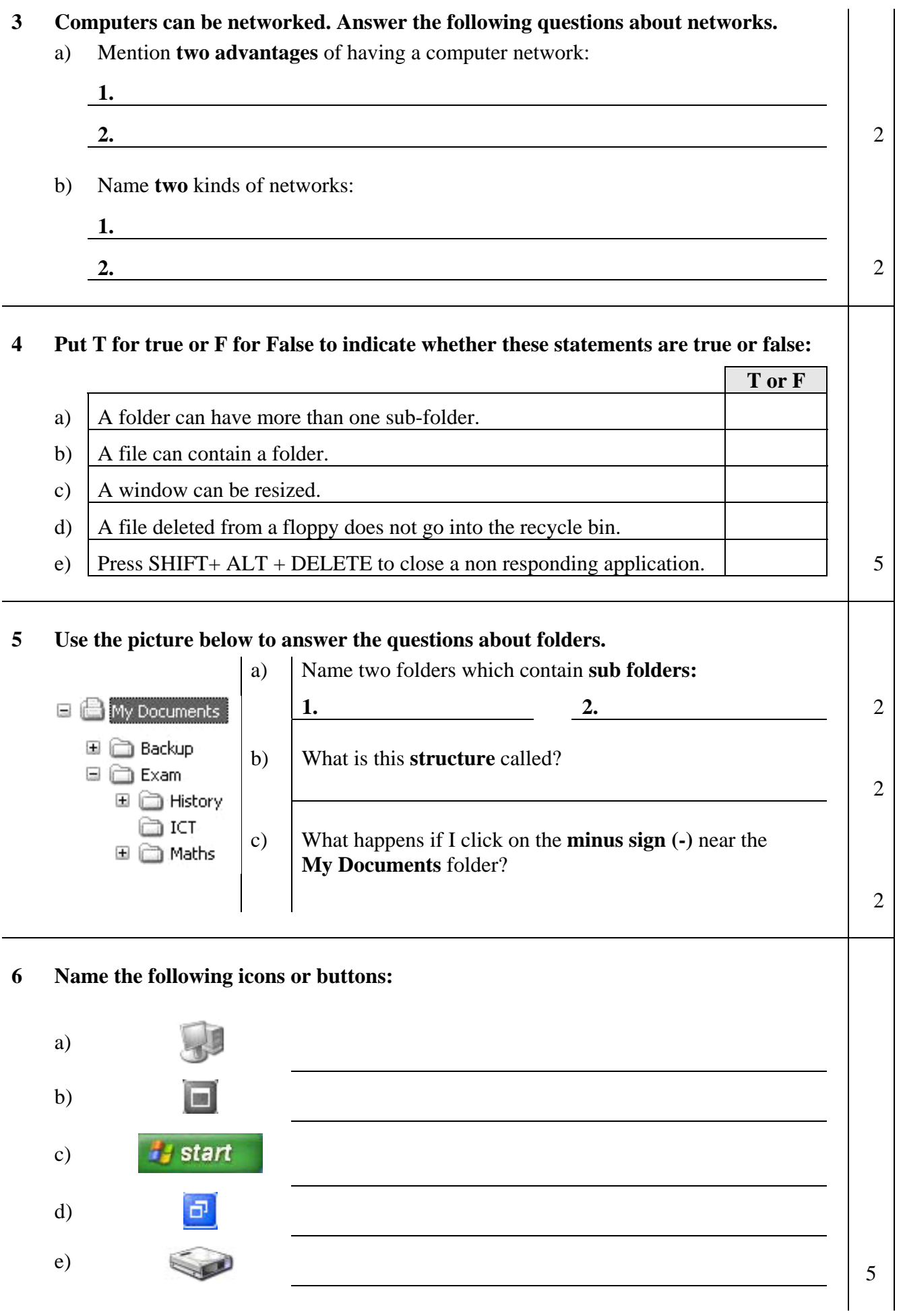

### **7 Match the correct key with its correct use by writing the number.**

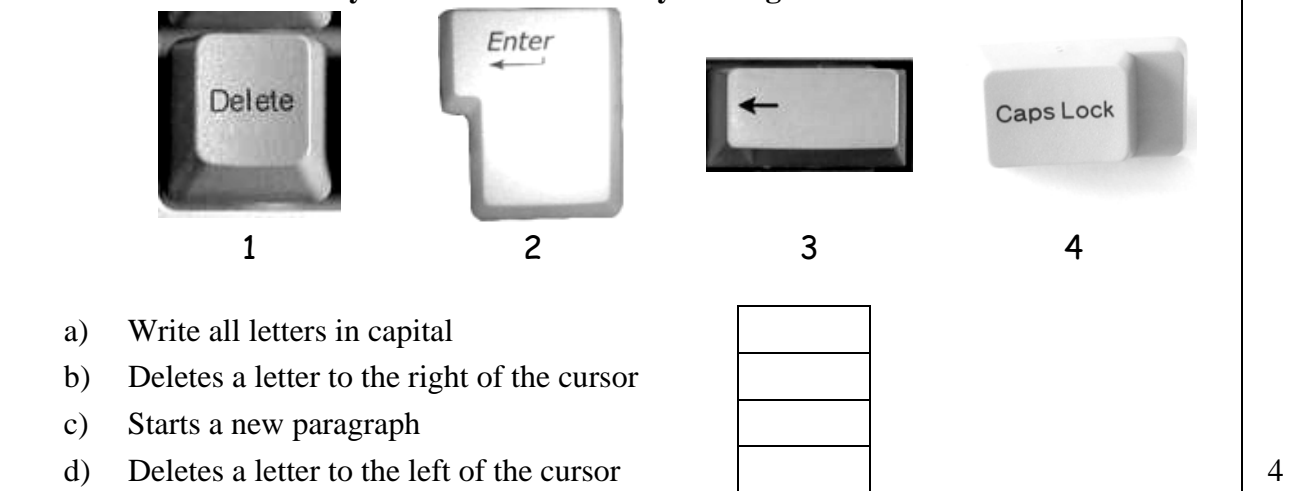

#### **8 The following questions are about Word Processoing**

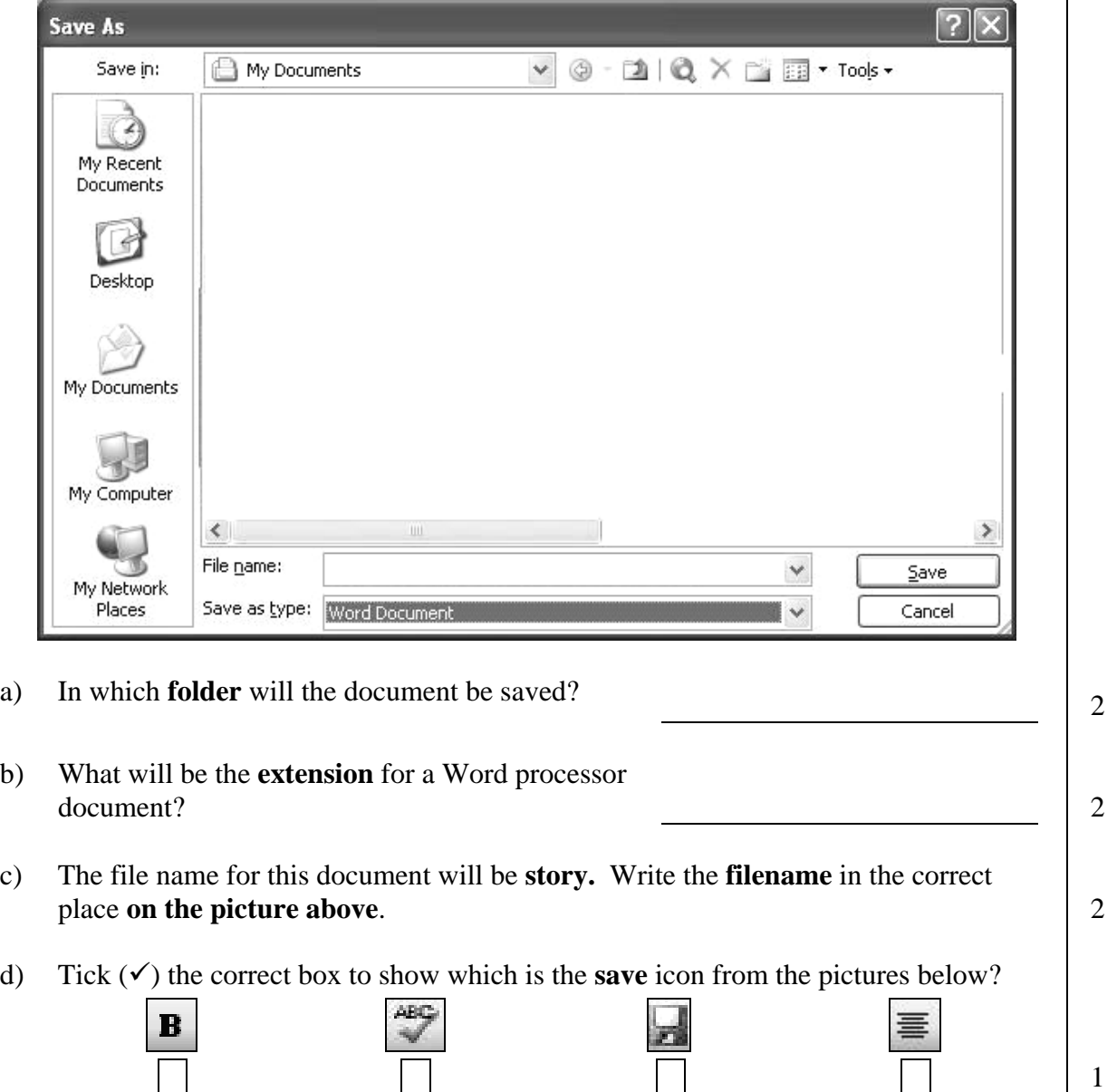

 $\overline{\phantom{a}}$ 

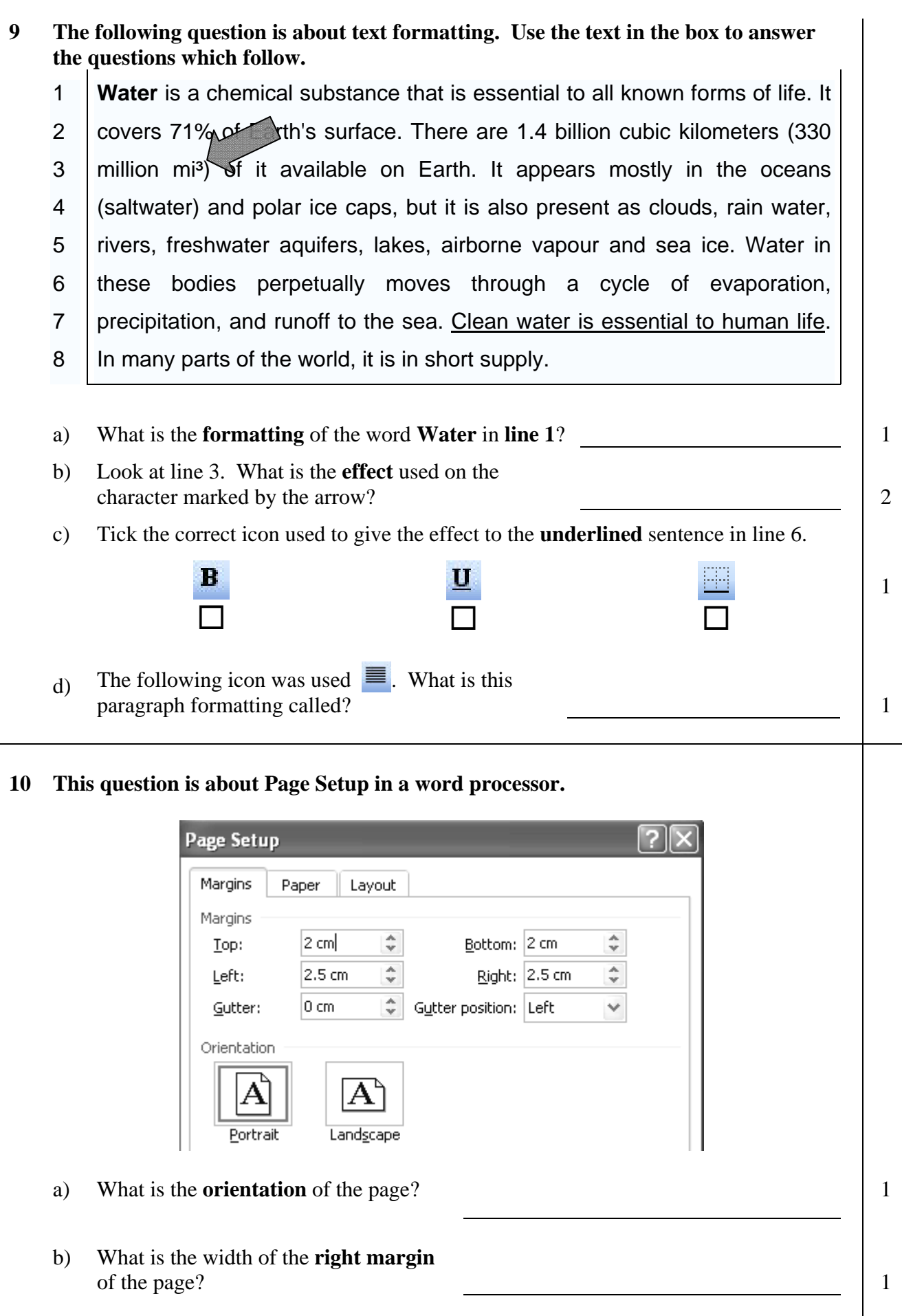

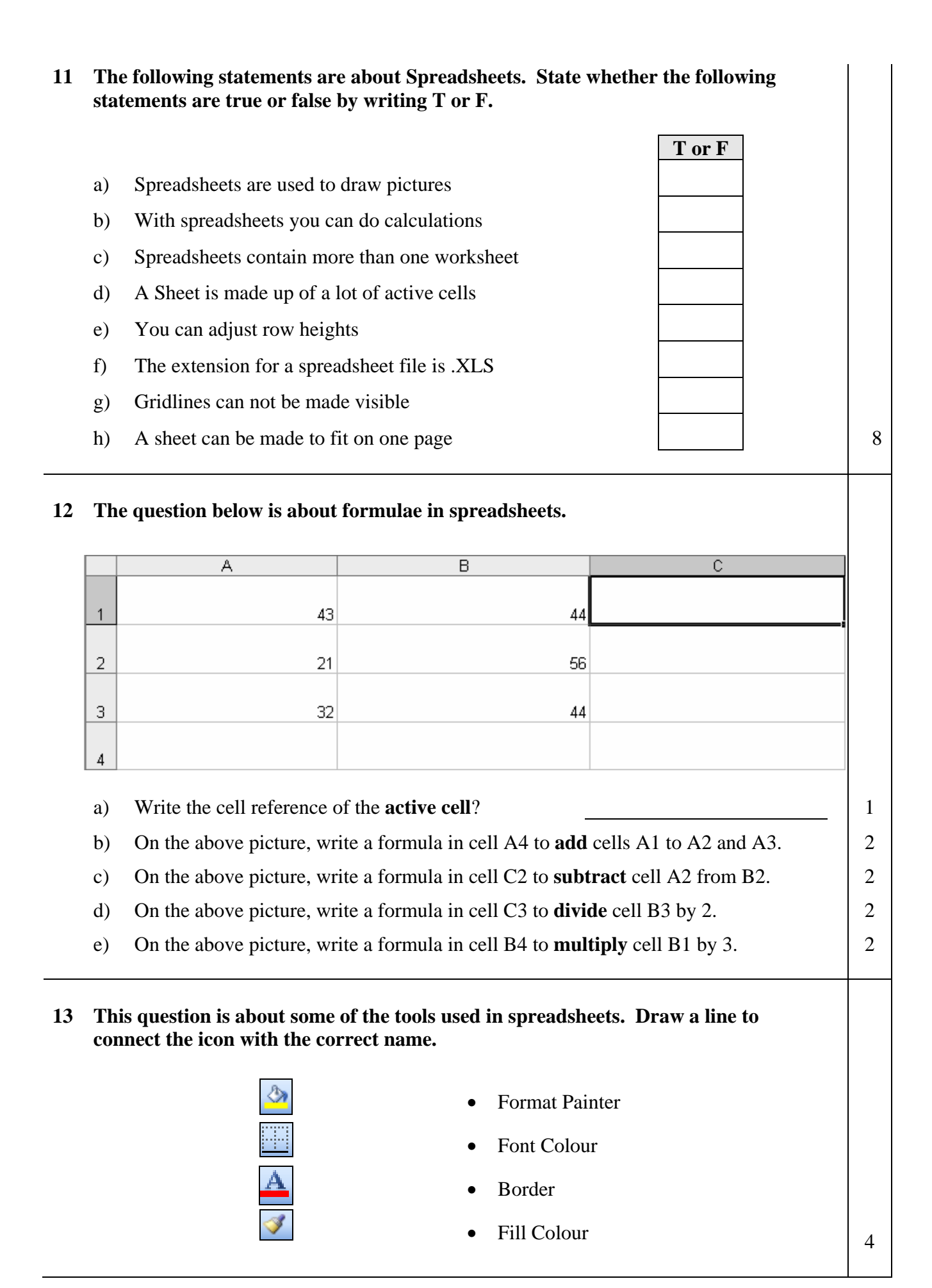

**14 The following questions are about Page Setup in spreadsheets. Use the picture below to answer the questions.** 

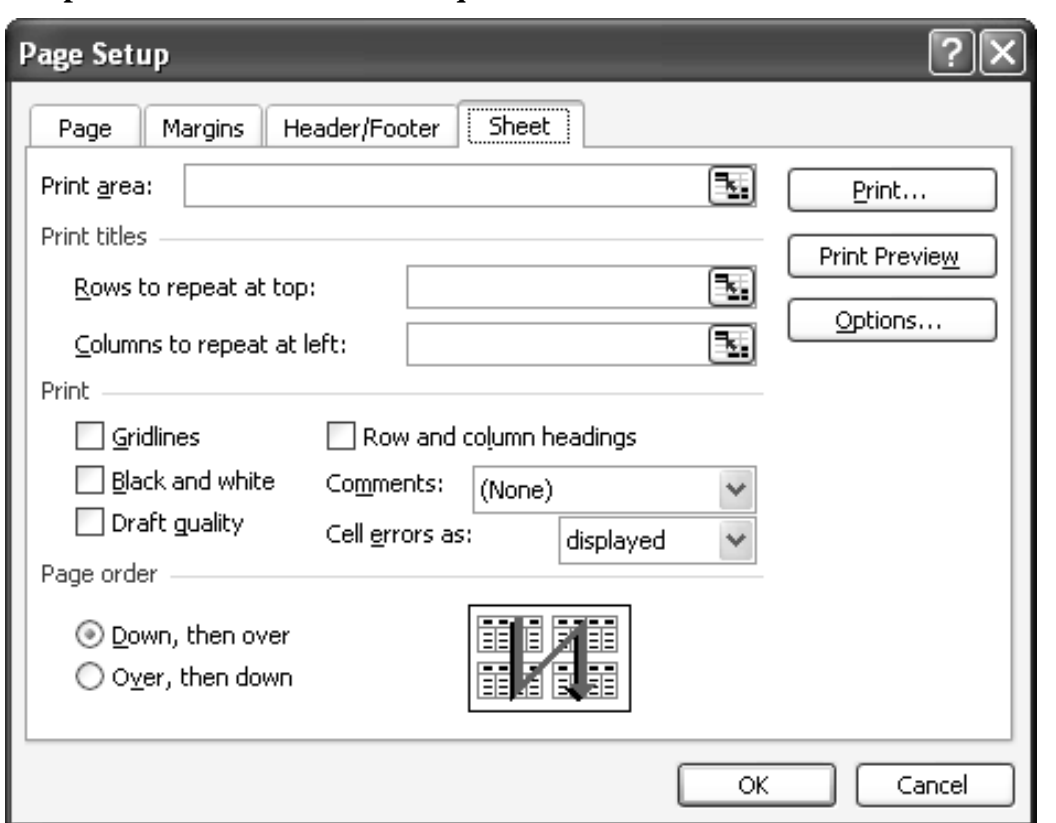

- a) On the picture above tick the appropriate box to print gridlines.
- b) Tick the box to print row and column headings.

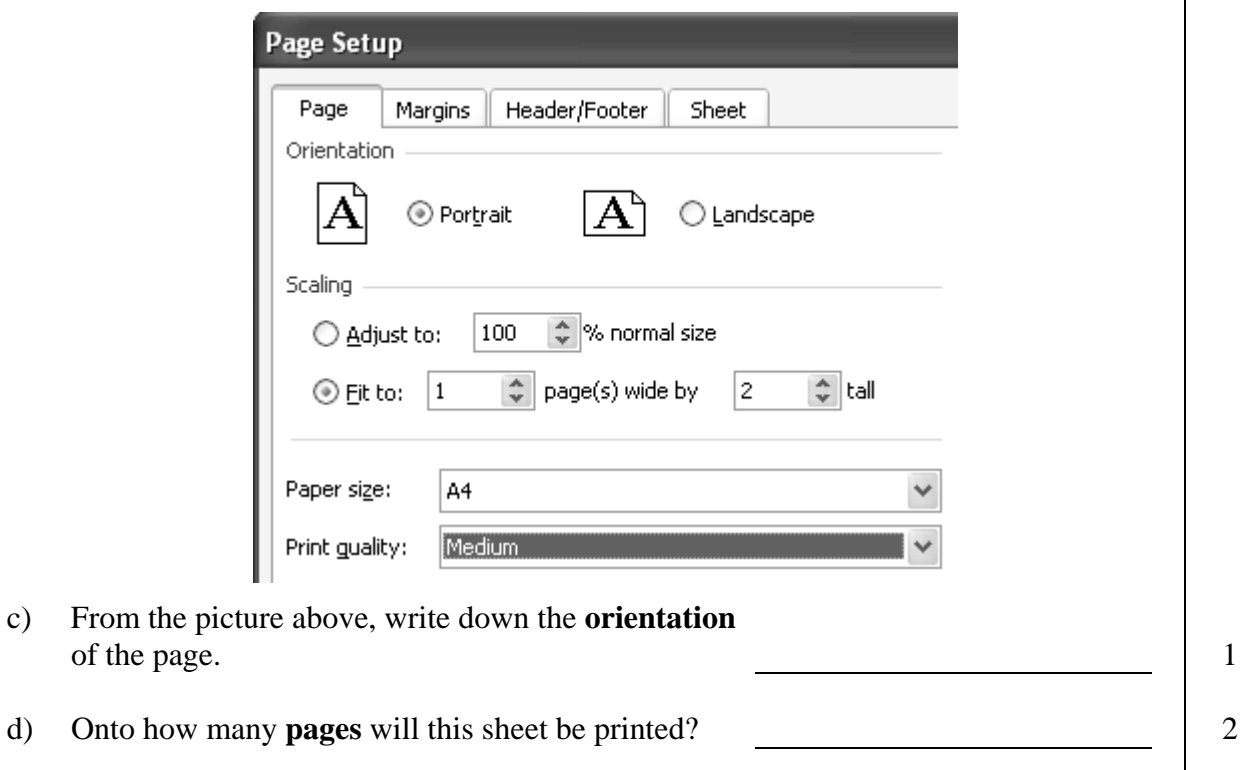

e) What is the **paper size** of the paper? 1

 $\frac{2}{2}$ 

## **15 This question is about the Internet.**

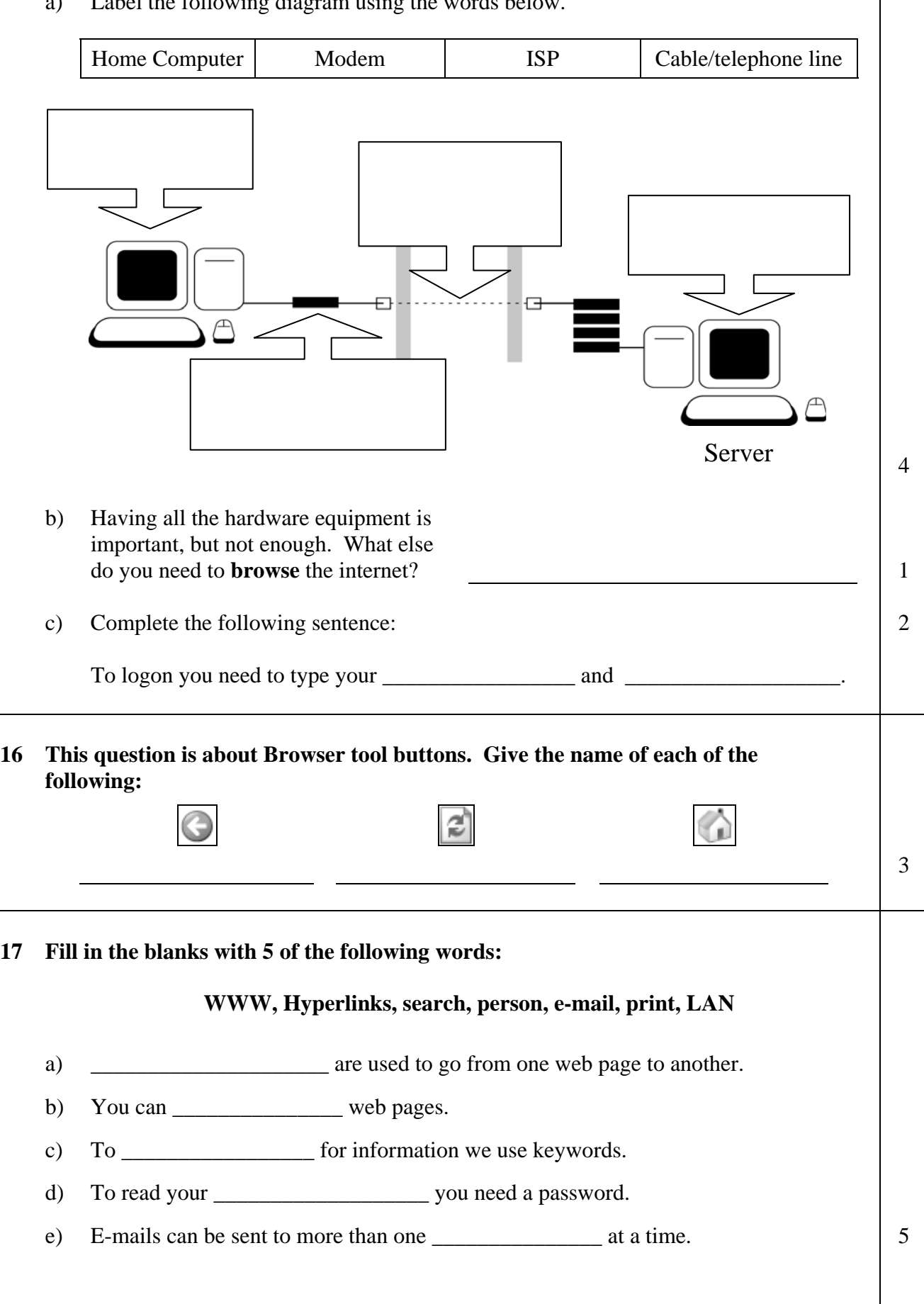

a) Label the following diagram using the words below.

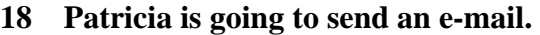

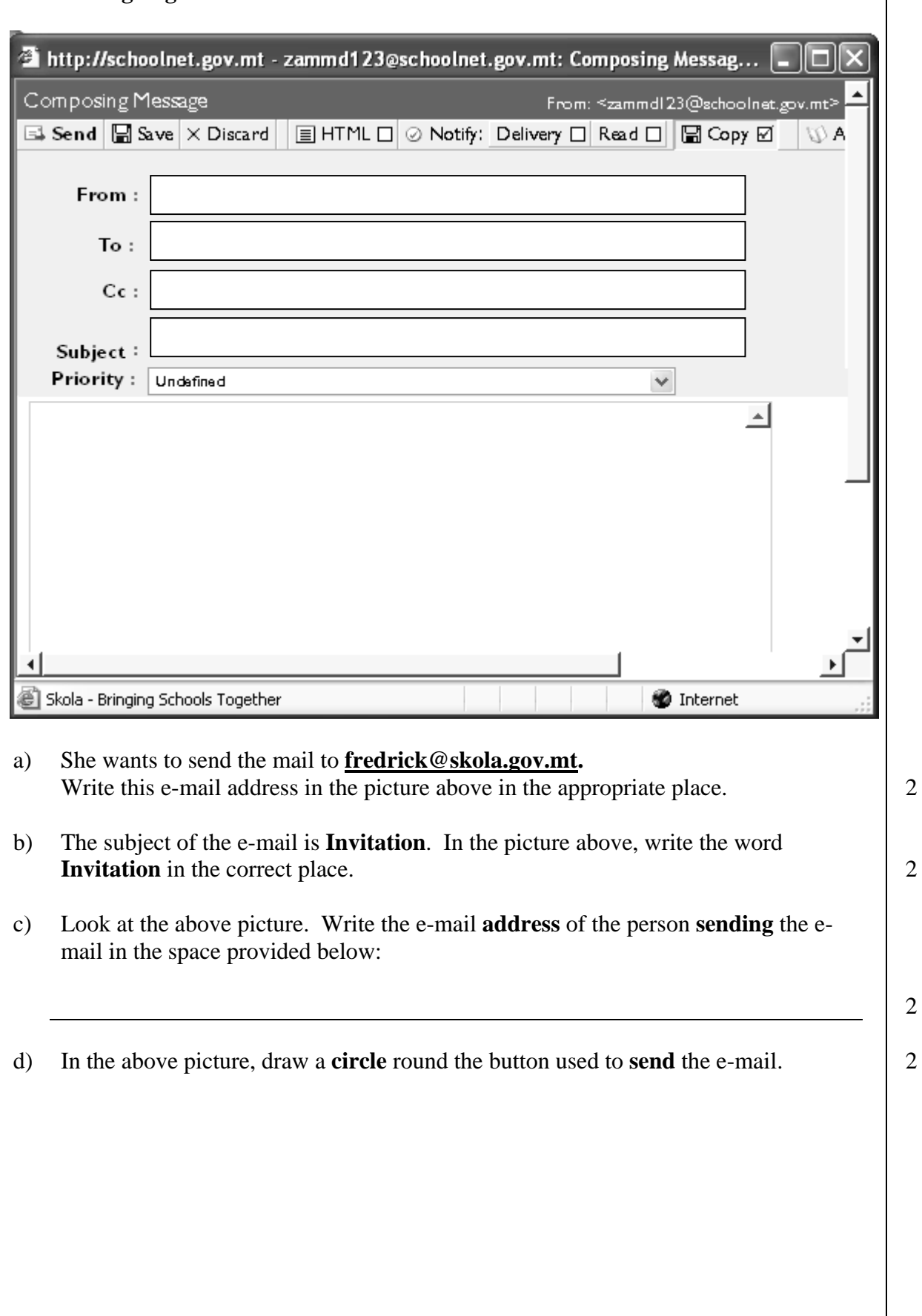

# END OF EXAMINATION PAPER

 $\overline{\phantom{a}}$